### **教員研修受講履歴記録システム 「Plant 全国教員研修プラットフォーム」**

**FAQ**

### **第1版 発行日:2024/3/27**

# **<FAQ 目次>**

- **教育委員会様向け・・・ ・ ・ ・ ・ ・ ・ ・ ・ ・ ・ ・ ・ 2**
- **教員からの質問エスカレーション問合せ・・ ・ ・ ・ ・ ・ ・ ・ ・ ・ 7**

## **❶ 教育委員会様向け**

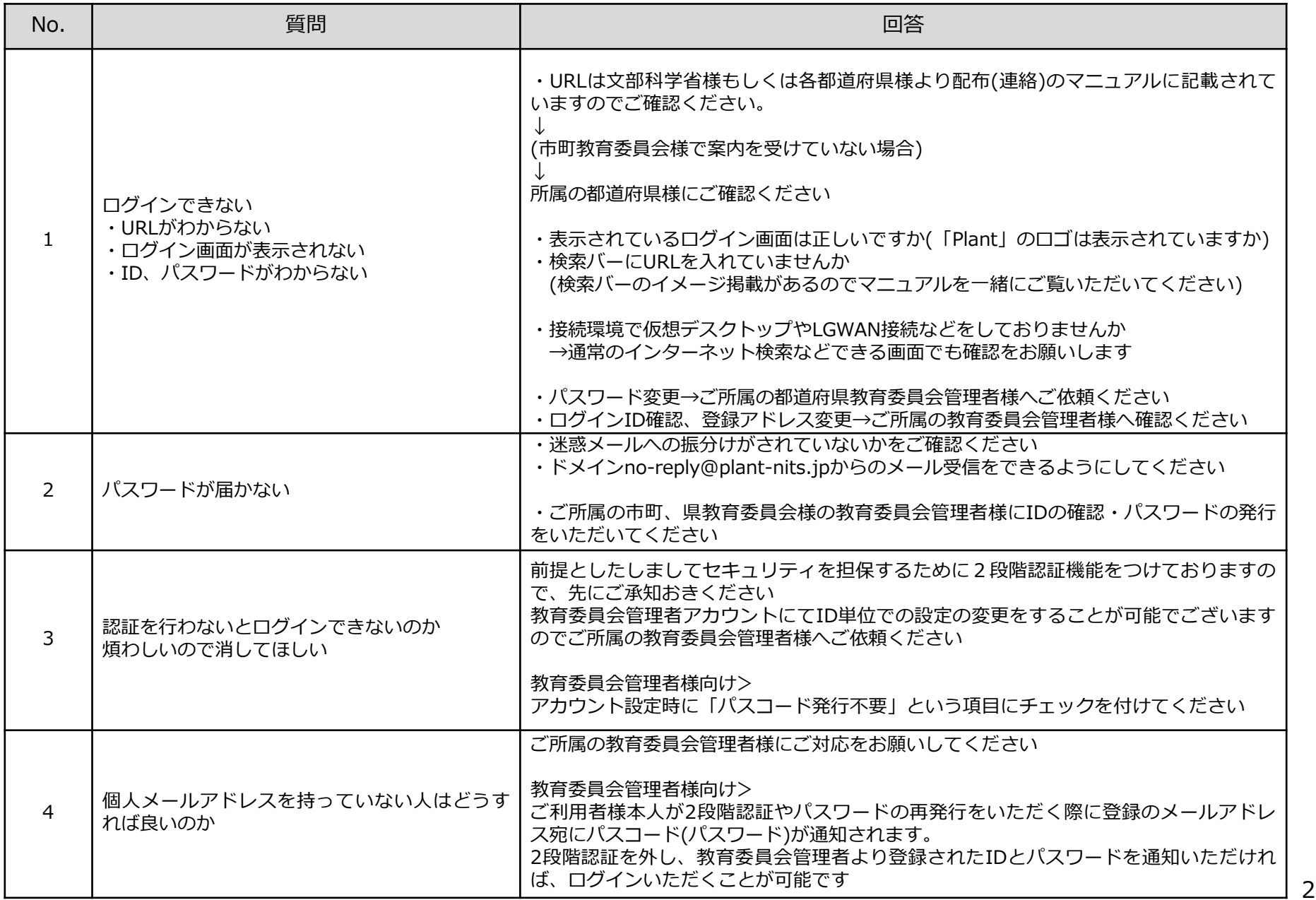

## **❶ 教育委員会様向け**

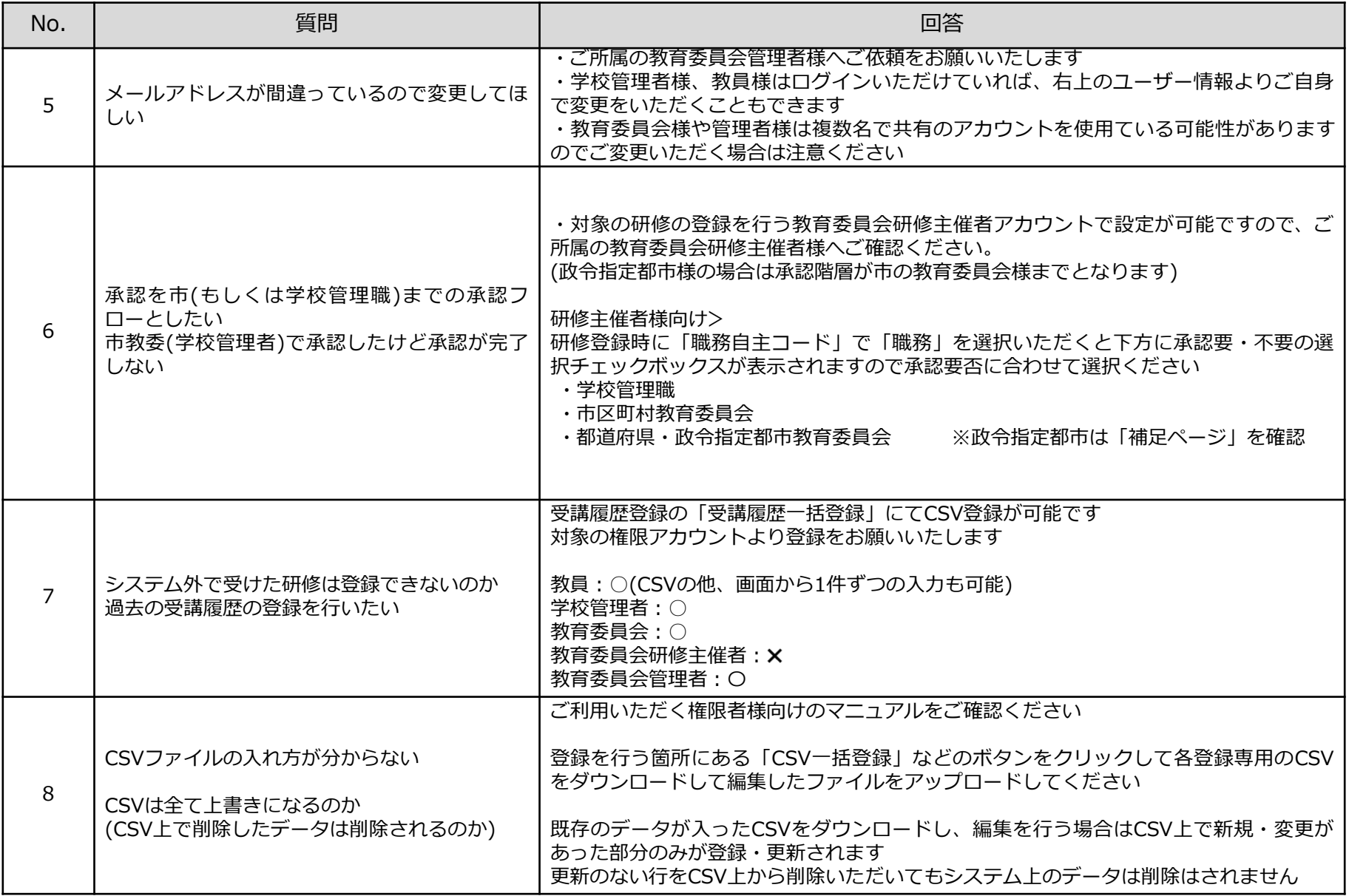

#### **❷ 教育委員会様からのお問合せ**

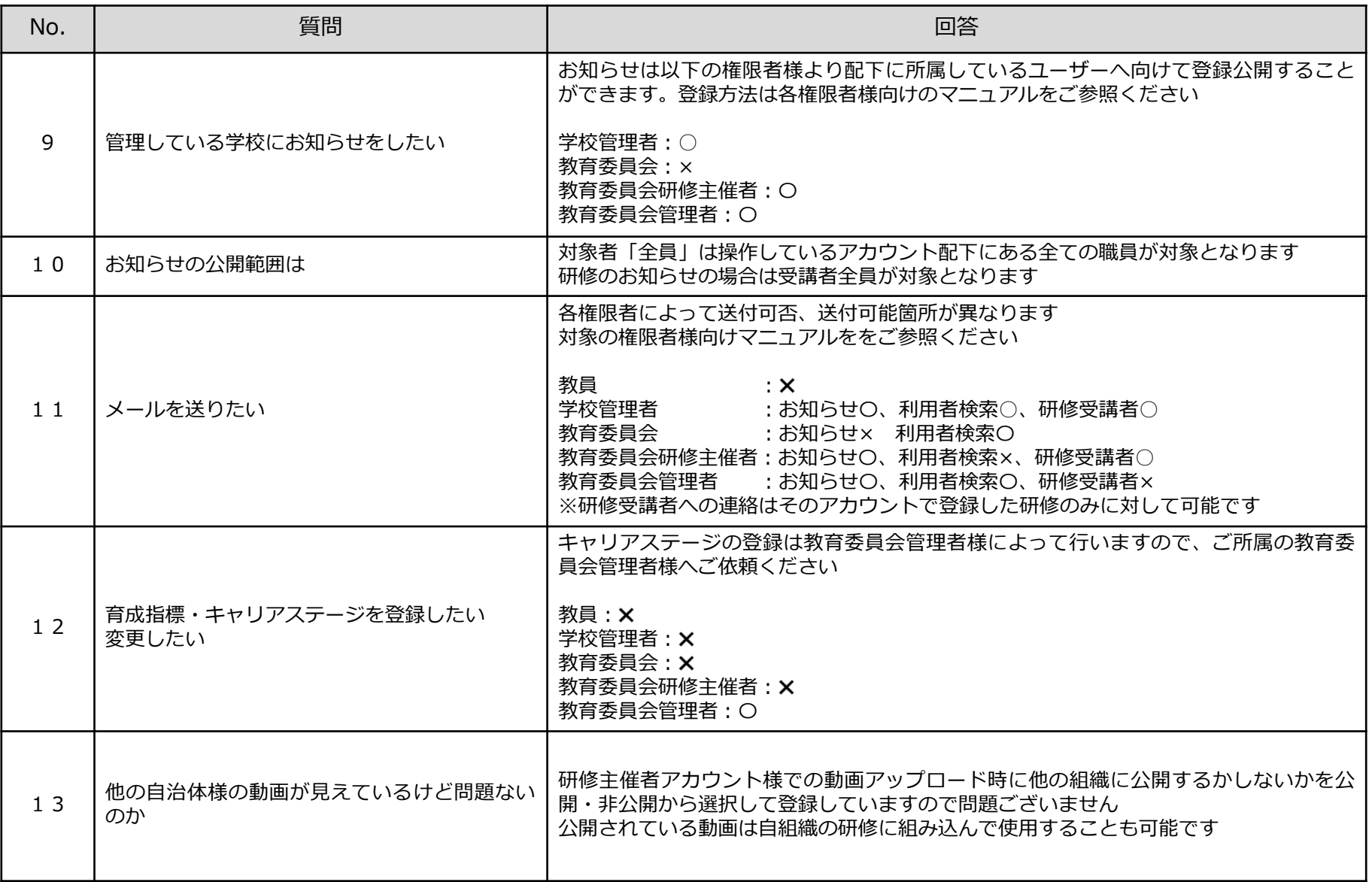

## **❷ 教育委員会様向け**

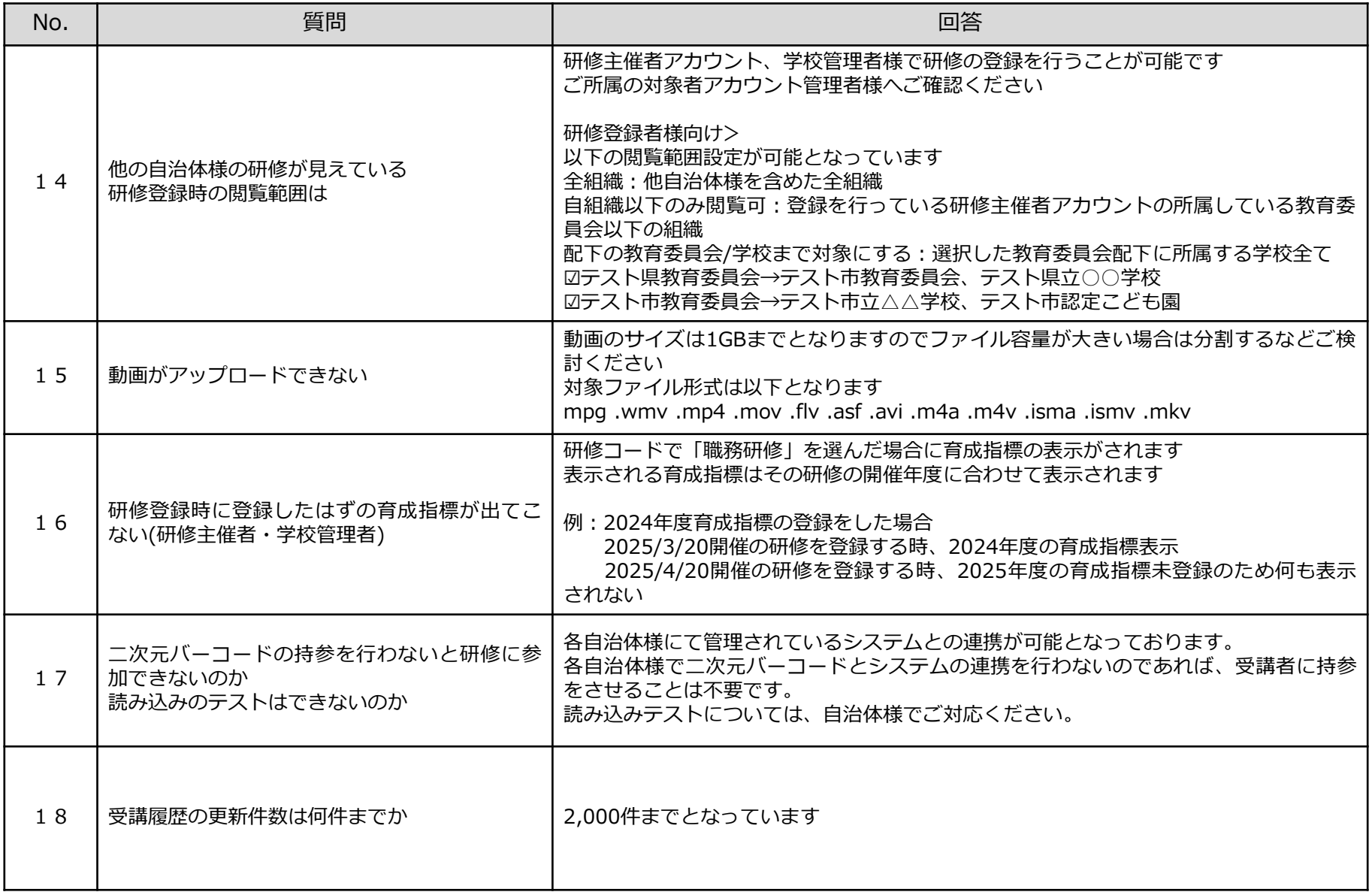

#### **❷ 教育委員会様からのお問合せ**

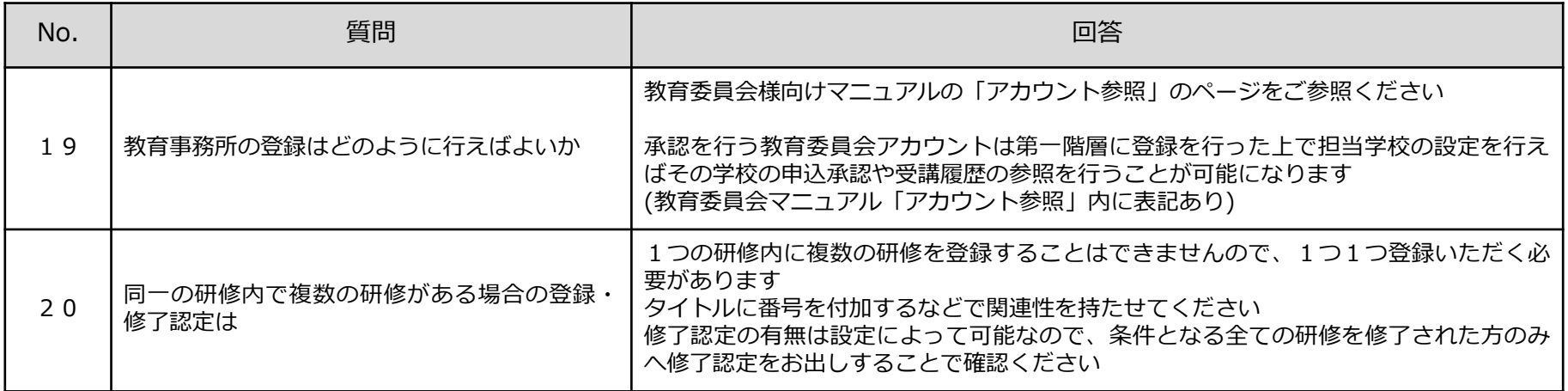

#### **❸教員向け**

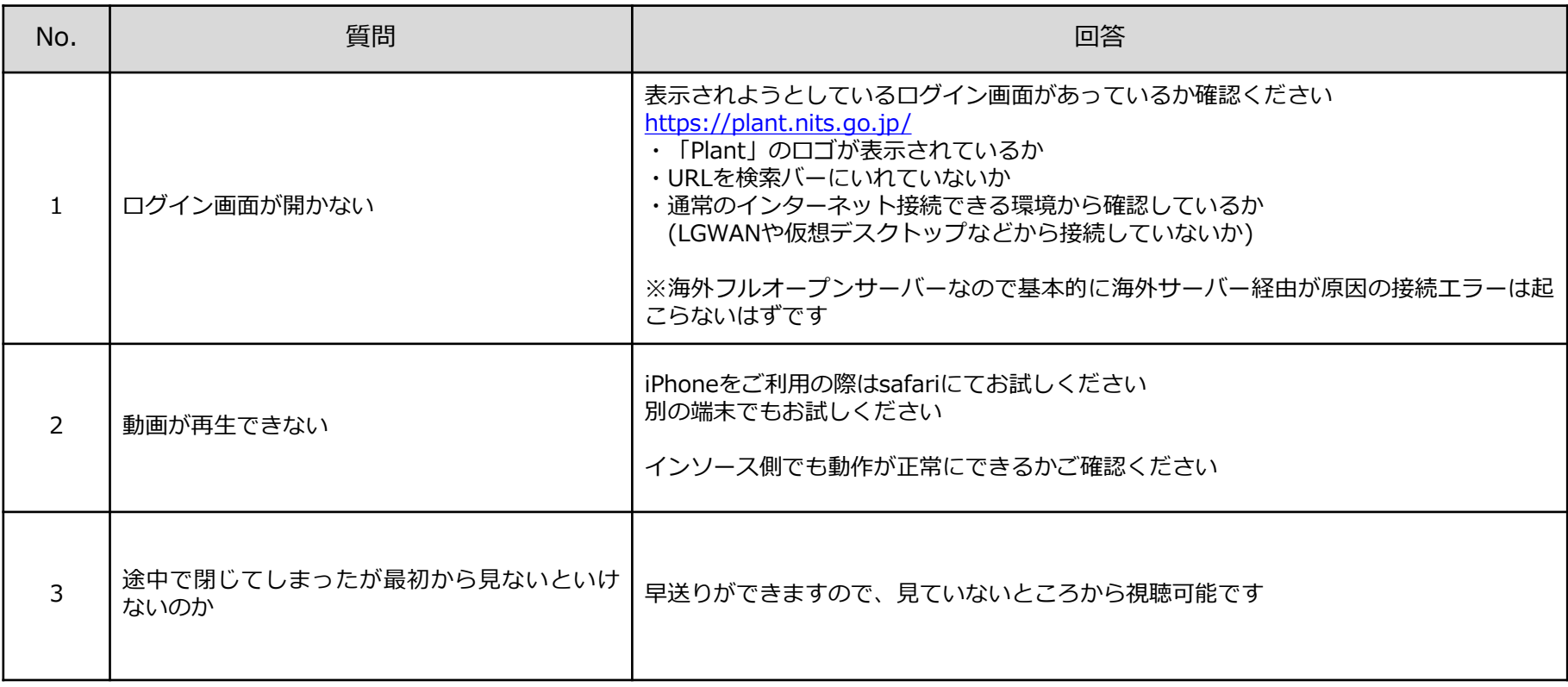